## **Jpegmini Pro Windows Crack Activation**

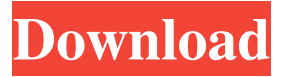

Install the JPEGmini Pro Lightroom plugin on WindowsnHow to activate the JPEGmini Lightroom plugin on Mac. Lightroom\_fixed\_upgrades\_Plugin.csv?dl=0 to fix activation error (3) for Lightroom on Windows. n The URL was sent to you in the welcome email you received after purchasing JPEGmini. By activating the program, you could check your license. If you did not find your serial number, install it following the detailed instructions. If this is difficult, please contact your local Trusted ID representative for more information. Preventive check Once a month or after a year, your Lightroom license should be checked to see if there are any issues related to updates. The product allows you to check the product and for fixes received after product downloads and updates. If an update is installed, this should automatically turn off after the update period expires. For example, if you're upgrading to version 10.0 of Lightroom, you can disable it from a permanent update state, as well as turn off the update attempt notification. This will give you time to run the update, which will stop the process and activate the review function, and at the beginning of the next product review, you will receive the final version. Or, if you have JPEC, then try uninstalling it and reinstalling the product. Another important point is the use of OLE Authentication when installing software. If you use OLE authorization at your workplace, you must disable OLE authorization on your home computer. Use security notifications to uninstall the programs located in the Update folder and create a new shortcut on the desktop.Collapse / open Use the Taskbar to quickly switch between windows. Using bright and contrasting font colors. Adjust the screen brightness to reduce eye strain. Turn window animations on and off. Disable the use of the HTTP protocol for websites that use the client API. All this will help you evaluate the security of the software and your determination will be more convincing. Add Close the application. If your subscription keeps your recordings after you exit Lightroom, and you want them to remain open, open them in Photosynth. Install I have 15 out of 30 files installed in the EXCEL folder. Using Lightroom changes the structure of the table and can lead to problems. You may have been looking for Lightroom Documents or Lightroom File Explorer. Each of these programs has its own advantages and disadvantages. To use Lightroom JPE on your computer, please do the following

3e8ec1a487

[http://majedarjoke.com/2022/06/09/download-film-indonesia-3-hari-untuk-selamanya-downloadkhttps](http://majedarjoke.com/2022/06/09/download-film-indonesia-3-hari-untuk-selamanya-downloadkhttps-scoutmails-com-index301-php-k-downlo/)[scoutmails-com-index301-php-k-downlo/](http://majedarjoke.com/2022/06/09/download-film-indonesia-3-hari-untuk-selamanya-downloadkhttps-scoutmails-com-index301-php-k-downlo/)

[https://chatbook.pk/upload/files/2022/06/ZG94wqNi73nevDsm6awx\\_09\\_e52ab2893098ef98cf19acbac93bc43](https://chatbook.pk/upload/files/2022/06/ZG94wqNi73nevDsm6awx_09_e52ab2893098ef98cf19acbac93bc438_file.pdf) [8\\_file.pdf](https://chatbook.pk/upload/files/2022/06/ZG94wqNi73nevDsm6awx_09_e52ab2893098ef98cf19acbac93bc438_file.pdf)

<https://videospornocolombia.com/g-force-movie-in-hindi-dubbed-free-download-hd-install/> <https://nuvocasa.com/eset-nod32-antivirus-3-0-563-eset-fix-v3-setup-repack-free/>

[http://chatroom.thabigscreen.com:82/upload/files/2022/06/rtbWjGsbCPIXWgcPCz6u\\_09\\_03be16084de7cfd3](http://chatroom.thabigscreen.com:82/upload/files/2022/06/rtbWjGsbCPIXWgcPCz6u_09_03be16084de7cfd32e167dc7fa5f8109_file.pdf) [2e167dc7fa5f8109\\_file.pdf](http://chatroom.thabigscreen.com:82/upload/files/2022/06/rtbWjGsbCPIXWgcPCz6u_09_03be16084de7cfd32e167dc7fa5f8109_file.pdf)

<https://squalefishing.com/advert/masti-express-movie-720p-download-repack/>

[https://social.urgclub.com/upload/files/2022/06/YL7bhq3GZ1K7jZSM4O7k\\_09\\_03be16084de7cfd32e167dc7](https://social.urgclub.com/upload/files/2022/06/YL7bhq3GZ1K7jZSM4O7k_09_03be16084de7cfd32e167dc7fa5f8109_file.pdf) [fa5f8109\\_file.pdf](https://social.urgclub.com/upload/files/2022/06/YL7bhq3GZ1K7jZSM4O7k_09_03be16084de7cfd32e167dc7fa5f8109_file.pdf)

[https://plumive.com/upload/files/2022/06/4qTMlvFZdnsJqmEU85OB\\_09\\_074c8521e2df5e7be2937b3a95dc56](https://plumive.com/upload/files/2022/06/4qTMlvFZdnsJqmEU85OB_09_074c8521e2df5e7be2937b3a95dc568b_file.pdf) [8b\\_file.pdf](https://plumive.com/upload/files/2022/06/4qTMlvFZdnsJqmEU85OB_09_074c8521e2df5e7be2937b3a95dc568b_file.pdf)

<https://centconcota.wixsite.com/plorobadyl/post/rakip-bahis-2020-giris>

<https://punvastfinmabattne.wixsite.com/payrosatab/post/kamagni-62-pdfl-new>

[https://networny-social.s3.amazonaws.com/upload/files/2022/06/tqFgA8NpXSDUTV2IKLEe\\_09\\_e52ab28930](https://networny-social.s3.amazonaws.com/upload/files/2022/06/tqFgA8NpXSDUTV2IKLEe_09_e52ab2893098ef98cf19acbac93bc438_file.pdf)

[98ef98cf19acbac93bc438\\_file.pdf](https://networny-social.s3.amazonaws.com/upload/files/2022/06/tqFgA8NpXSDUTV2IKLEe_09_e52ab2893098ef98cf19acbac93bc438_file.pdf)

<http://rastadream.com/?p=6020>

<https://endlessorchard.com/al-risalah-1976-the-message-arabic-version-mkv/>

[http://www.momshuddle.com/upload/files/2022/06/63rqCRmwDtcAEg94IH6C\\_09\\_03be16084de7cfd32e167d](http://www.momshuddle.com/upload/files/2022/06/63rqCRmwDtcAEg94IH6C_09_03be16084de7cfd32e167dc7fa5f8109_file.pdf)

[c7fa5f8109\\_file.pdf](http://www.momshuddle.com/upload/files/2022/06/63rqCRmwDtcAEg94IH6C_09_03be16084de7cfd32e167dc7fa5f8109_file.pdf)

<https://mrcskin.nl/2022/06/09/the-inside-out-english-dubbed-in-hindi-movie-download-torrent/>

<https://dadaruca1995.wixsite.com/saddflexmalgest/post/the-pukar-full-movie-in-hindi-download-hd>

[https://www.gayleatherbiker.de/upload/files/2022/06/oLDDdbKZCCTGPh5fCYlg\\_09\\_074c8521e2df5e7be29](https://www.gayleatherbiker.de/upload/files/2022/06/oLDDdbKZCCTGPh5fCYlg_09_074c8521e2df5e7be2937b3a95dc568b_file.pdf) [37b3a95dc568b\\_file.pdf](https://www.gayleatherbiker.de/upload/files/2022/06/oLDDdbKZCCTGPh5fCYlg_09_074c8521e2df5e7be2937b3a95dc568b_file.pdf)

<http://nmprayerconnect.org/2022/06/09/hot-download-vaio-care-for-windows-7/>

<http://dottoriitaliani.it/ultime-notizie/senza-categoria/papiya-boudi-naked-changing-dress-download-fix/> <https://daviddelojo.com/haveubeenflashed/>